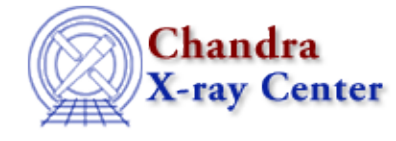

URL[: http://cxc.harvard.edu/ciao3.4/list\\_paramest.html](http://cxc.harvard.edu/ciao3.4/list_paramest.html) Last modified: December 2006

*AHELP for CIAO 3.4* **list\_paramest** Context: sherpa

*Jump to:* [Description](#page-0-0) [Example](#page-0-1) [Bugs](#page-1-0) [See Also](#page-1-1)

### **Synopsis**

Module functions listing the current and default values of the parameters used to configure each Sherpa parameter estimation method.

# **Syntax**

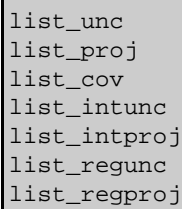

# <span id="page-0-0"></span>**Description**

These functions cause tables to be displayed that show the names, current values, default values, and descriptions of the Sherpa configuration variables (also called "state objects") sherpa.unc et al. The variable values may be modified at the command line (see the example below).

To reset the current values to default values, use the functions restore\_unc et al.

These functions replace the Sherpa commands SHOW UNCERTAINTY et al. See the related Sherpa commands UNCERTAINTY, PROJECTION, COVARIANCE, INTERVAL−UNCERTAINTY, INTERVAL−PROJECTION, REGION−UNCERTAINTY, and REGION−PROJECTION for more information.

## <span id="page-0-1"></span>**Example**

Modify the Sherpa state variable sherpa.regproj; display current values with list\_regproj:

```
sherpa> sherpa.regproj.nloop = [30,20]
sherpa> sherpa.regproj.sigma = [1.6, 2.6] # 90 and 95 percent contours
sherpa> list_regproj
Parameter Current Default Description
−−−−−−−−−−−−−−−−−−−−−−−−−−−−−−−−−−−−−−−−−−−−−−−−−−−−−−−−−−−−−−−−−−−−−−
fast 1 \frac{1}{1} Switch to LM/simplex: 0(n)/1(y)expfac 3 3 Expansion factor for grid
```
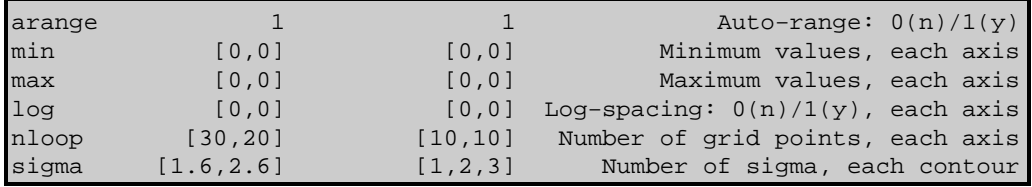

### <span id="page-1-0"></span>**Bugs**

See th[e Sherpa bug pages](http://cxc.harvard.edu/sherpa/bugs/) online for an up–to–date listing of known bugs.

## <span id="page-1-1"></span>**See Also**

*sherpa*

berrors, bsyserrors, compute\_errors, compute\_statistic, covariance, errors, ftest, get\_paramest, get\_paramestint, get\_paramestlim, get\_paramestreg, goodness, interval−projection, interval−uncertainty, mlr, projection, region−projection, region−uncertainty, restore\_paramest, run paramest, run paramestint, run paramestlim, run paramestreg, set errors, set syserrors, staterrors, syserrors, uncertainty

The Chandra X−Ray Center (CXC) is operated for NASA by the Smithsonian Astrophysical Observatory. 60 Garden Street, Cambridge, MA 02138 USA. Smithsonian Institution, Copyright © 1998−2006. All rights reserved.

URL: [http://cxc.harvard.edu/ciao3.4/list\\_paramest.html](http://cxc.harvard.edu/ciao3.4/list_paramest.html) Last modified: December 2006